## CSE 332 Autumn 2023 Lecture 20: ForkJoin

Nathan Brunelle

<http://www.cs.uw.edu/332>

## A Programming Assumption Reconsidered

- So far:
	- Programs run by executing one line of code at a time in the order written
	- Called **Sequential Programming**
- Removing this assumptions creates challenges and opportunities
	- Programming: Divide computation across several **parallel threads**, then coordinate (synchronize) across them.
	- Algorithms: This parallel processing can speed up computation by increasing **throughput** (operations done per unit time)
	- Data Structures: May need to support **concurrent** access (multiple parallel processes attempting to use it at once)

## Why Parallelism?

- Pre 2005:
	- Processors "naturally" got faster at an exponential rate (~2x faster every ~2 years)
- Since 2005:
	- Some components cannot be improved in the same way due to limitations of physics
	- Solution: increase computing speed by just adding more processors

## What to do with the extra processors?

• Time Slicing:

- Your computer is always keeping track of multiple things at once
	- running the OS, rendering the display, running Powerpoint, autosaving a document, etc.
- Multiple processors allow for the multiple tasks to be spread across them, so each processor dedicates more time to each one
- Parallelism (our focus):
	- Multiple processors collaborate on the same task.

## Parallelism Vs. Concurrency (with Potatoes)

- Sequential:
	- The task is completed by just one processor doing one thing at a time
	- There is one cook who peels all the potatoes
- Parallelism:
	- One task being completed by may threads
	- Recruit several cooks to peel a lot of potatoes faster
- Concurrency:
	- Parallel tasks using a shared resource
	- Several cooks are making their own recipes, but there is only 1 oven

## New Story of Code Execution

- Old Story:
	- One program counter (current statement executing)
	- One call stack (with each stack frame holding local variables)
	- Objects in the heap created by memory allocation (i.e., new)
		- (nothing to do with data structure called a heap)
- New Story:
	- Collection of threads each with its own:
		- Program Counter
		- Call Stack
		- Local Variables
		- References to objects in a shared heap

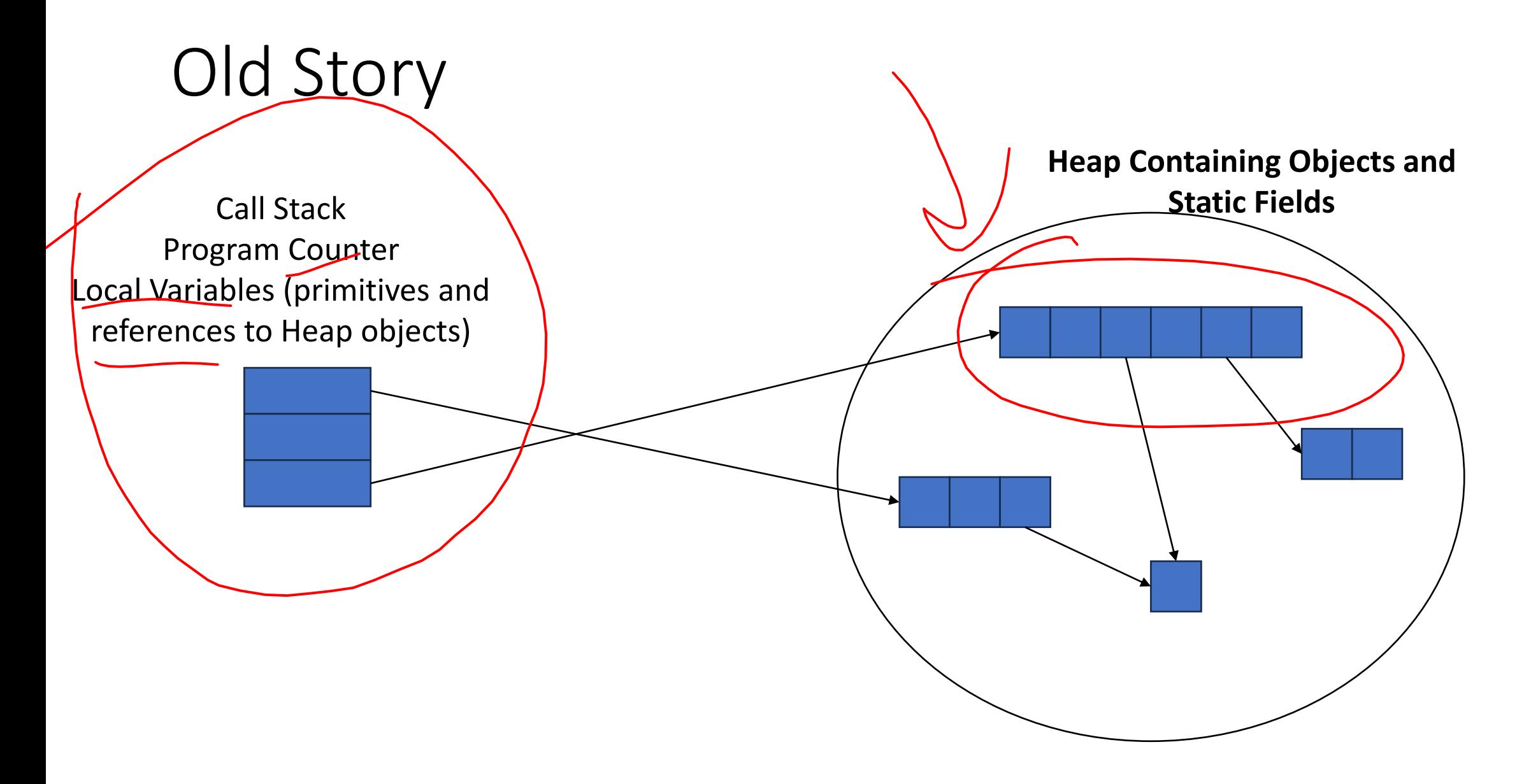

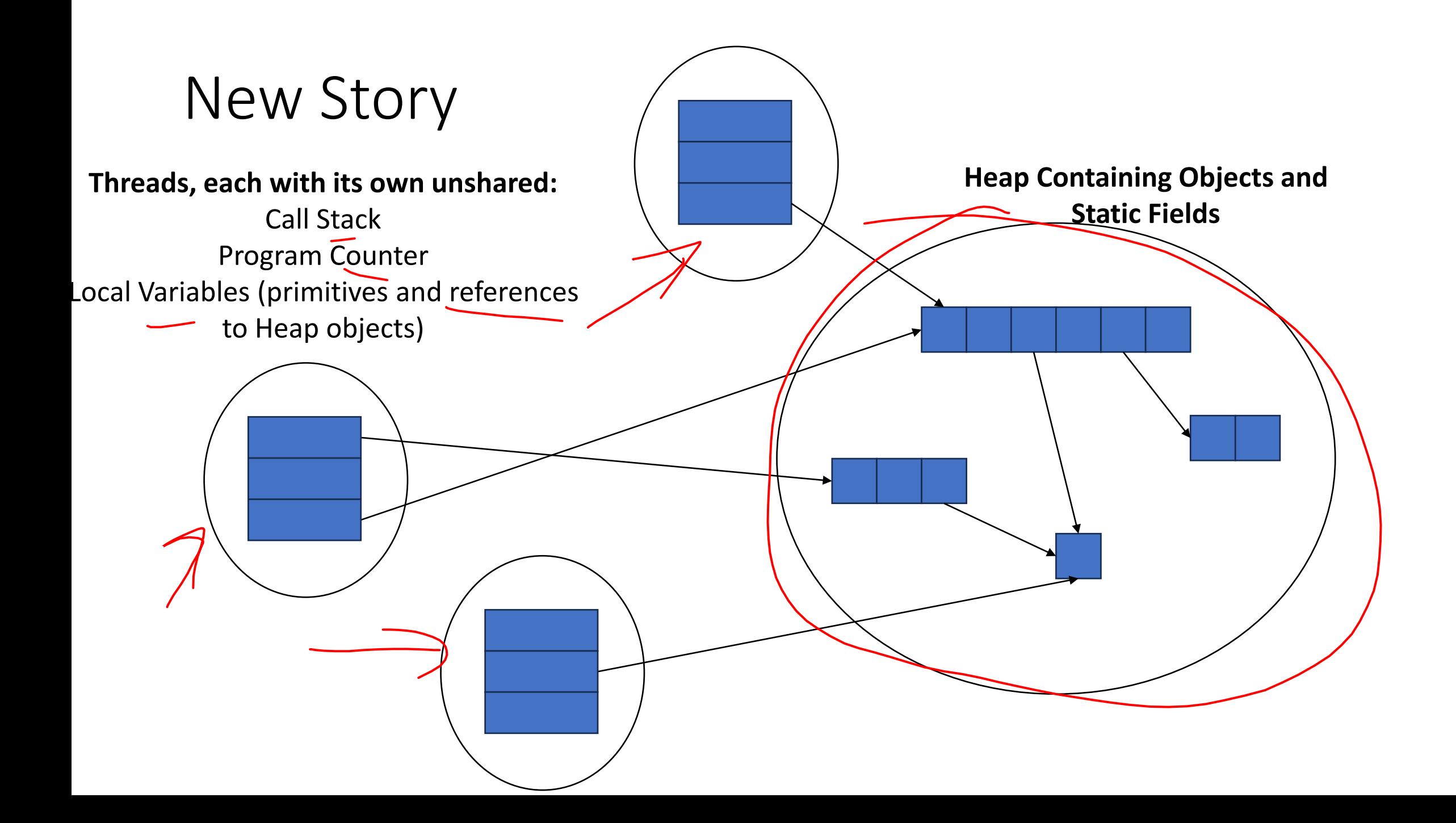

## Needs from Our Programming Language

- A way to create multiple things running at once
	- Threads
- Ways to share memory
	- References to common objects
- Ways for threads to synchronize
	- For now, just wait for other threads to finish their work

## Parallelism Example (not real code)

• Goal: Find the sum of an array • Idea: A processors will each find the sum of one quarter of the array, then we can add up those 4 results  $\sqrt{1 + \frac{1}{2}}$  int sum(int[] arr){

Note: This FORALL construct does not exist, but it's similar to how we'll actually do it.

res = new int[4];  $\leftarrow$  $len = arr.length;$  $\overline{\text{FORALL}}$ (i=0; i < 4; i++) { //parallel iterations res[i] = sumRange(arr,i\*len/4,(i+1)\*len/4); } return res[0]+res[1]+res[2]+res[3]; } int sumRange(int[] arr, int lo, int hi) { result  $= 0$ ; for( $j=|o; j < h$ i;  $j++$ ) result += arr[j]; return result;

}

### Java.lang.Thread

- To run a new thread:
	- 1. Define a subclas<sup>t</sup> C of java.lang. Thread, overriding run
	- 2. Create an object of class **C**
	- 3. Call that object's **start** method
		- **start** sets off a new thread, using **run** as its "main"
- Calling **run** directly causes the program to execute **run** sequentially

## Back to Summing an Array

- Goal: Find the sum of an array
- Idea: 4 threads each find the sum of one quarter of the array
- Process:
	- Create 4 thread objects, each given a portion of the work
	- Call start() on each thread object to run it in parallel
	- Wait for threads to finish using, join()
	- Add together their 4 answers for the final result

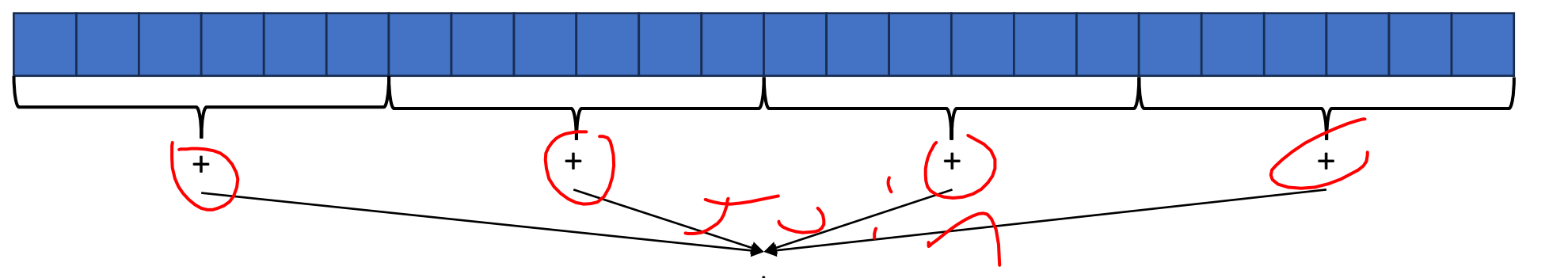

## First Attempt (part 1, defining Thread Object)

```
class SumThread extends java.lang.Thread {
        int \log // fields, assigned in the constructor
       int hi; // so threads know what to do. 
        int[] arr; 
        int ans = 0; // result \simSumThread(int[] a, int l, int h) { 
                lo=l; hi=h; arr=a; 
        }
```
}

public void run() { //override must have this type for(int  $i=$ lo;  $i <$  hi;  $i++$ ) ans  $+=$  arr[i];

## First Attempt (part 2, Creating Thread Objects)

class SumThread extends java.lang.Thread {

}

```
int lo, int hi, int[] arr; // fields to know what to do 
int ans = 0; // result
SumThread(int[] a, int l, int h) \{ \dots \}public void run()\{ \dots \} // override \}
```

```
int sum(int[] arr){ // can be a static method 
         int len = arr.length; 
         int ans = 0;
         SumThread[] ts = new SumThread[4]; 
         for(int i=0; i < 4; i++) // do parallel computations
                  ts[i] = new, SumThread(arr, i*len/4, (i+1)*len/4);for(int i=0; i < 4; i++) // combine results
                  ans += ts[i].ans;
         return ans;
```
## First Attempt (part 3, Running Thread Objects)

class SumThread extends java.lang.Thread {

```
int lo, int hi, int[] arr; // fields to know what to do 
int ans = 0; // result
SumThread(int[] a, int l, int h) { … } 
public void run(){ … } // override }
```

```
int sum(int[] arr){ // can be a static method 
         int len = arr.length; 
         int ans = 0;
         SumThread[] ts = new SumThread[4]; 
         for(int i=0; i < 4; i++){ // do parallel computations
                  ts[i] = new SumThread(arr,i*len/4,(i+1)*len/4);
           \leftarrowts[i].start(); // start not run}
         for(int i=0; i < 4; i++) // combine results
                  ans += ts[i].ans;
         return ans; }
```
## First Attempt (part 4, Synchronizing)

class SumThread extends java.lang.Thread {

```
int lo, int hi, int[] arr; // fields to know what to do 
         int ans = 0; // result
         SumThread(int[] a, int l, int h) { … } 
         public void run()\{ \dots \} // override \}int sum(int[] arr){ // can be a static method 
         int len = arr.length; 
         int ans = 0;
         SumThread[] ts = new SumThread[4]; 
         for(int i=0; i < 4; i++){ // do parallel computations
                   ts[i] = new SumThread(arr,i*len/4,(i+1)*len/4);
                   ts[i].start(); \frac{1}{3} start not run}
         for(int i=0; i < 4; i++) // combine results
                   ts[i].join(); // wait for thread to finish!
                   ans += ts[i].ans;
         return ans; }
```
## Join

- Causes program to pause until the other thread completes its **run** method
- Avoids a **race condition**
	- Without join the other thread's **ans** field may not have its final answer yet

## Flaws With this Attempt

```
int sum(int[] arr, int numTs){\frac{1}{\sqrt{2}} can be a static method
        int len = arr.length; 
        int ans = 0;
        SumThread[] ts = new SumThread(numTs)
        for(int i=0; i \leftarrow numT<sub>s</sub>; i++){ // do parallel computations
                ts[i] = new SumThread(arr,i*len/numTs,(i+1)*len/numTs);
                ts[i].start(); // start not run}
        for(int i=0; i < numTs; i++) // combine results
```

```
ts[i].join(); // wait for thread to finish! 
ans += ts[i].ans;
```

```
return ans; }
```
Different machines have different numbers of processors!

Making the thread count a parameter helps make your program more efficient and reusable across computers

## Flaws With this Attempt

- Even If we make the number of threads equal the number of processors, the OS is doing time slicing, so we might not have all processors available right now
- For some problems, not all subproblems will take the same amount of time:
	- E.g. determining whether all integers in an array are prime.

## One Potential Solution:, More Threads!

- Identify an "optimal" workload per thread
	- E.g. maybe it's not worth splitting the work if the array is shorter than 1000
- Split the array into chunks using this "sequential Cutoff"
	- numTs = len/SEQ CUTOFF;

*I* Process is still linear time

• Problem: One process is still responsible for summing all len/1000 results

# A Better Solution: Divide and Conquer!

• Idea: Each thread checks its problem size. If its smaller than the sequential cutoff, it will sum everything sequentially. Otherwise it will split the problem in half across two separate threads.

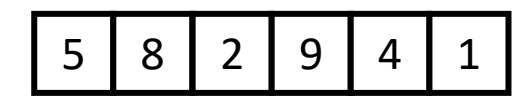

## Merge Sort

- **Base Case:** 
	- If the list is of length 1 or 0, it's already sorted, so just return it

#### • **Divide:**  5 | 8 | 2 || 9 | 4 | 1

5

• Split the list into two "sublists" of (roughly) equal length

#### • **Conquer:** 2 5 8 1 1 4 9

• Sort both lists recursively

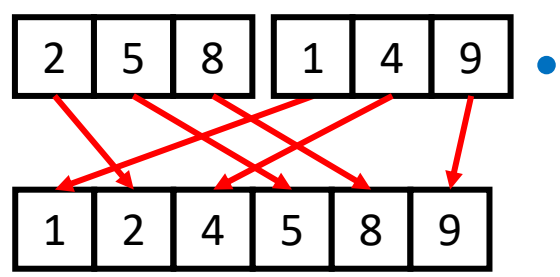

#### • **Combine:**

• **Merge** sorted sublists into one sorted list

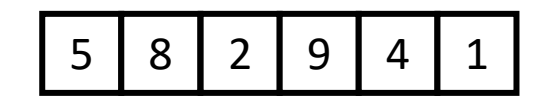

## Parallel Sum

5

9 | 4

- **Base Case:** 
	- If the list's length is smaller than the Sequential Cutoff, find the sum sequentially
	- **Divide:** 
		- Split the list into two "sublists" of (roughly) equal length, create a thread to sum each sublist.

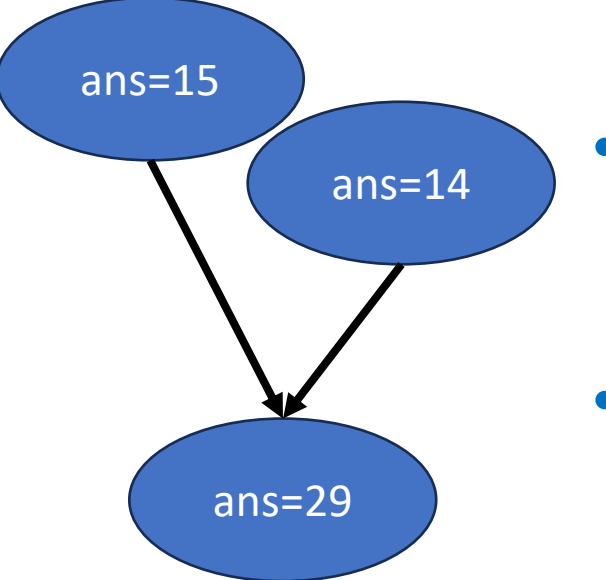

8 | 2

- **Conquer:**
	- Call **start()** for each thread
- **Combine:**
	- Sum together the answers from each thread

## Divide and Conquer with Threads

```
class SumThread extends java.lang.Thread { 
          public void run(){ // override 
                    if(hi – lo < SEQUENTIAL_CUTOFF) // "base case"
                               for(int i=lo; i < hi; i++) ans += arr[i];
                    else { 
                               SumThread left = new SumThread(arr,lo,(hi+lo)/2); // divide
                               SumThread right= new SumThread(arr,(hi+lo)/2,hi); // divide
                               left.start(); // conquer
                               right.start(); // conquer
                               left.join(); // don't move this up a line – why?
                               right.join(); 
                               ans = left.ans + right.ans; // combine
                     } 
          } 
} 
int sum(int[] arr){ // just make one thread!
```

```
SumThread t = new SumThread(arr,0,arr.length); 
t.run(); 
return t.ans; }
```
## Small optimization

• Instead of calling two separate threads for the two subproblems, create one parallel thread (using **start**) and one sequential thread (using **run**)

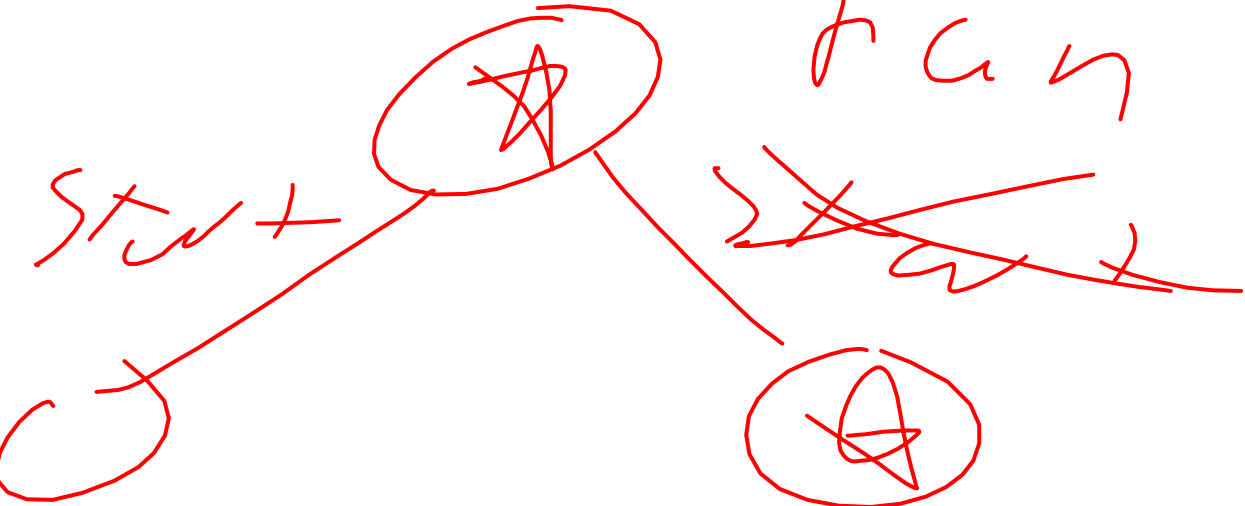

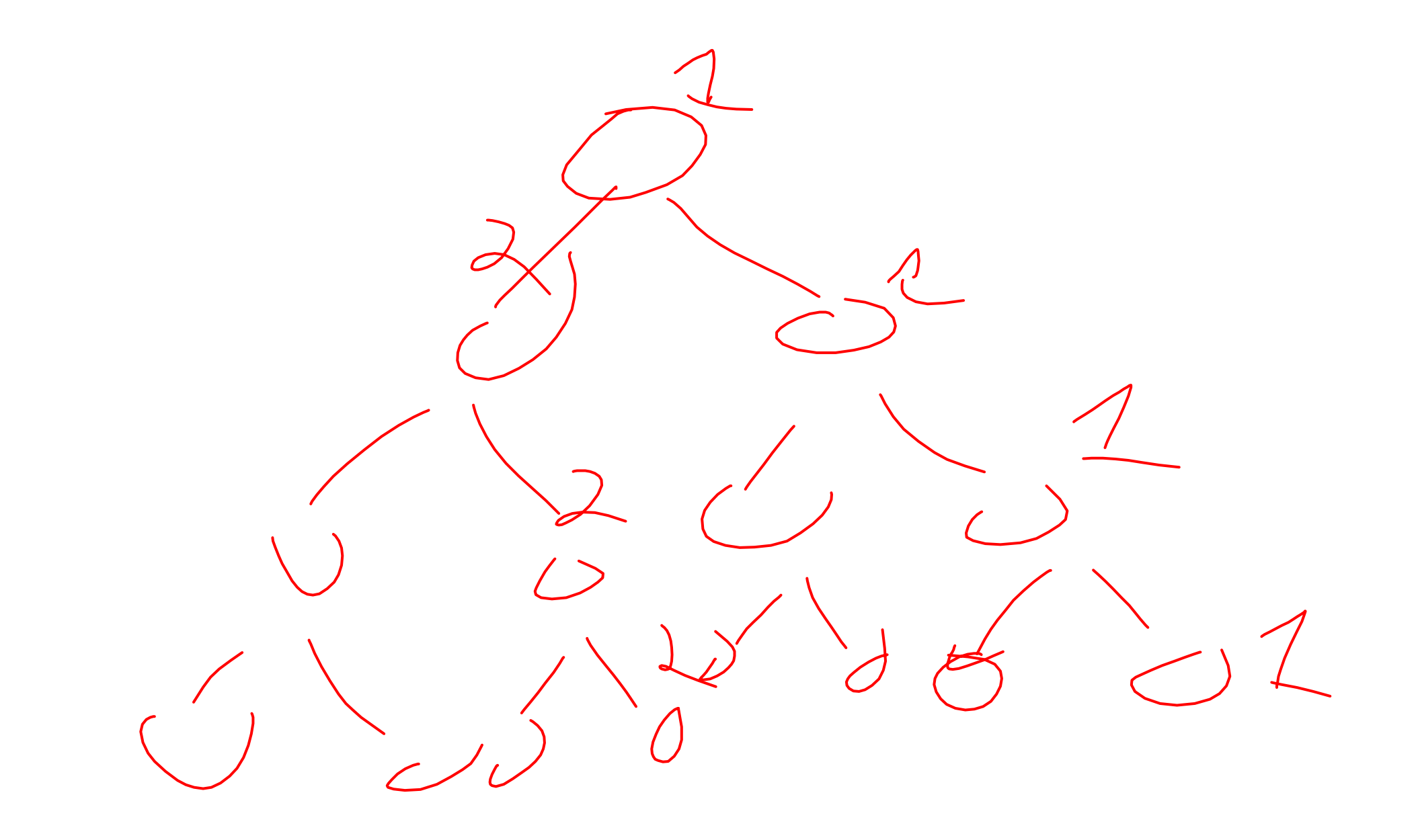

#### Divide and Conquer with Threads (optimized)

class SumThread extends java.lang.Thread {

```
public void run(){ // override 
          if(hi – lo < SEQUENTIAL_CUTOFF) // "base case"
```

```
for(int i=lo; i < hi; i++) ans += arr[i];
```
else {

}

}

```
SumThread left = new SumThread(arr,lo,(hi+lo)/2); // divide
                              SumThread right= new SumThread(arr,(hi+lo)/2,hi); // divide
                              left.start(); // conquer
                              right.run(); // conquer
                              left.join(); // don't move this up a line – why?
                             //right.join();
                              ans = left.ans + right.ans; // combine 
                    } 
int sum(int[] arr){ // just make one thread!
```

```
SumThread t = new SumThread(arr,0,arr.length); 
t.run(); 
return t.ans; }
```
## ForkJoin Framework

• This strategy is common enough that Java (and C++, and C#, and…) provides a library to do it for you!

 $\overline{\mathbf{r}}$ 

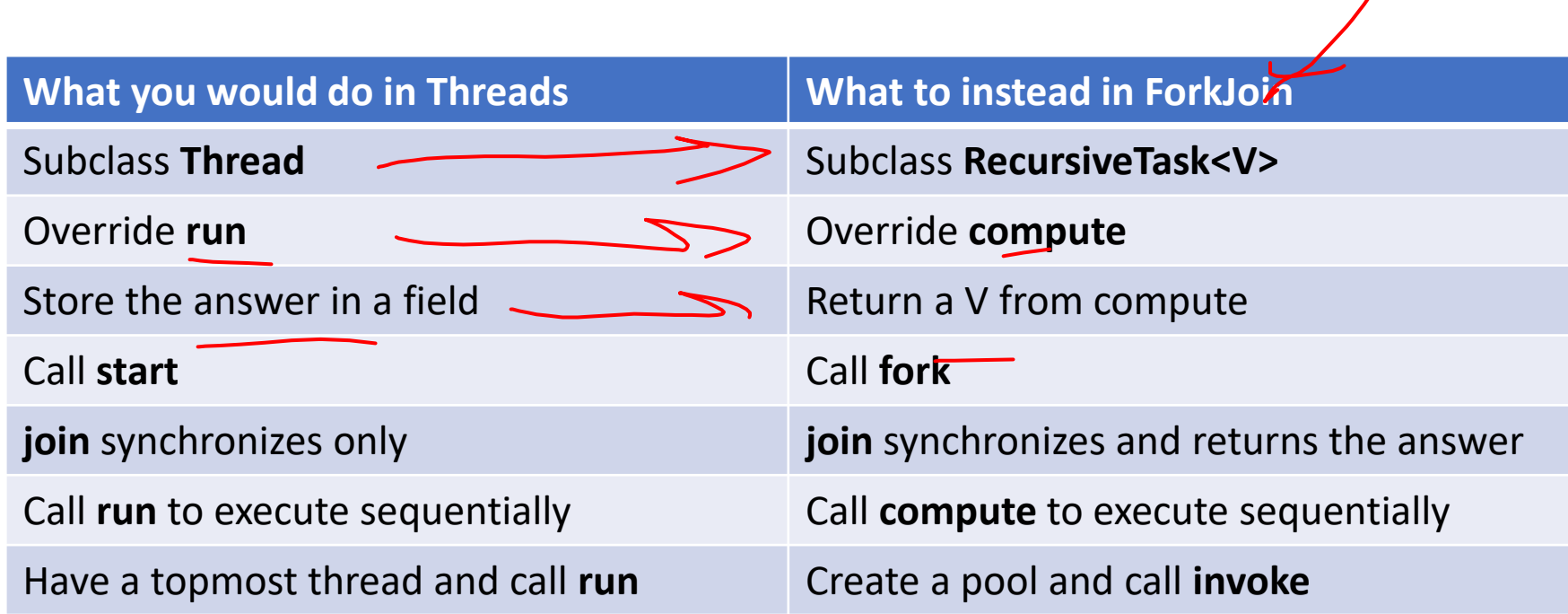

#### Divide and Conquer with ForkJoin

class SumTask extends RecursiveTask {

```
int lo; int hi; int[] arr; // fields to know what to do 
SumTask(int[] a, int l, int h) { … } 
protected Integer compute(){// return answer 
         if(hi – lo < SEQUENTIAL_CUTOFF) { // base case
                   int ans = 0; // local var, not a field
                   for(int i=lo; i < hi; i++) {
                             ans += arr[i]; return ans; }
```
else {

}

}

}

```
SumTask left = new SumTask(arr,lo,(hi+lo)/2); // divide
SumTask right= new SumTask(arr,(hi+lo)/2,hi); // divide
left.fork(); // fork a thread and calls compute (conquer)
int rightAns = right.compute(); //call compute directly (conquer)
int leftAns = left.join(); // get result from left
return leftAns + rightAns; // combine
```
#### Divide and Conquer with ForkJoin (continued)

static final ForkJoinPool POOL = new ForkJoinPool(); int sum(int[] arr){

}

SumTask task = new SumTask(arr,0,arr.length)

return POOL.invoke(task); // invoke returns the value compute returns

## Section Tomorrow

- Working with examples of ForkJoin
- Make sure to bring your laptops!
	- And charge it!